## **UNIVERSIDADE FEDERAL DE UBERLÂNDIA**

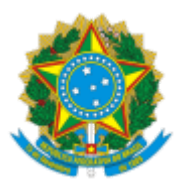

Instituto de Biologia Diretoria do Instituto de Biologia Coordenação do Programa de Pós-Graduação em Biologia Vegetal Rua Ceará s/n, Bloco 2D, Sala 19A - Bairro Umuarama, Uberlândia-MG, CEP 38405-320 Telefone: (34) 3225-8640 - www.ppgbv.ib.ufu.br - bioveg@inbio.ufu.br

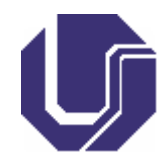

## **COMUNICADO**

## A QUEM POSSA INTERESSAR

A Comissão Examinadora do Processo de Seleção torna público o resultado da 1ª Etapa do Processo Seletivo (Eliminatória e Classificatória), Edital PPGBV / INBIO / UFU nº 1/2023, para ingresso em 2023-2, no Programa de Pós-graduação em Biologia Vegetal - curso de Mestrado Acadêmico, cuja prova foi realizada no dia 19/06/2023.

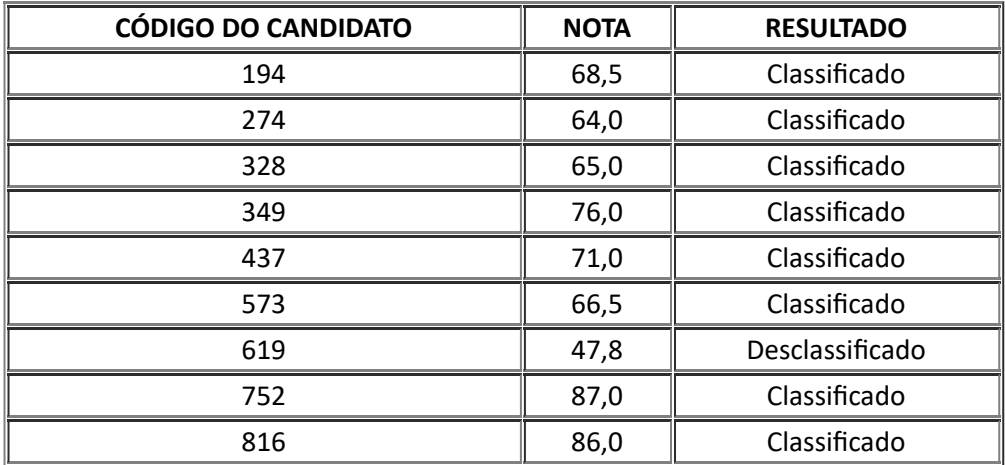

Obs.: Os códigos foram criados aleatoriamente e enviados para o email dos candidatos pela Secretaria do Programa. A comissão examinadora realizou a correção da prova identificando o candidato apenas pelo código informado.

Uberlândia, 21 de junho de 2023.

Kleber Del Claro Presidente da Comissão Examinadora Portaria de Pessoal UFU nº 2059, de 19 de abril de 2023 Programa de Pós-graduação em Biologia Vegetal Instituto de Biologia Universidade Federal de Uberlândia

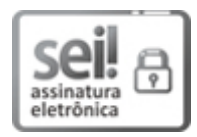

Documento assinado eletronicamente por **Kleber Del Claro**, **Professor(a) do Magistério Superior**, em 21/06/2023, às 12:00, conforme horário oficial de Brasília, com fundamento no art. 6º, § 1º, do Decreto nº 8.539, de 8 de [outubro](http://www.planalto.gov.br/ccivil_03/_Ato2015-2018/2015/Decreto/D8539.htm) de 2015.

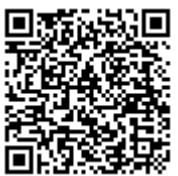

A autenticidade deste documento pode ser conferida no site https://www.sei.ufu.br/sei/controlador\_externo.php? [acao=documento\\_conferir&id\\_orgao\\_acesso\\_externo=0,](https://www.sei.ufu.br/sei/controlador_externo.php?acao=documento_conferir&id_orgao_acesso_externo=0) informando o código verificador **4585581** e o código CRC **912BAEED**.

**Referência:** Processo nº 23117.029840/2023-47 SEI nº 4585581